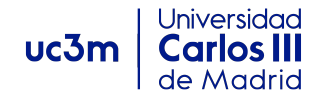

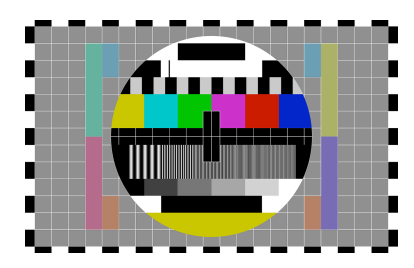

**Departamento**: Periodismo y Comunicación Audiovisual **Curso**: Televisión Informativa **Tema 6**: El equipo de trabajo: los profesionales de la producción informativa (Resolución de la práctica) Profesoras: Dra. Gloria Rosique & Dra. Nieves Limón

## **Resolución de la práctica:**

## **Fase 1: Análisis informativo**

A continuación, se muestran los elementos de los que se compone la escaleta del programa tipo telediario visionado, los nombres de las noticias que la conforman y el tipo de relación entre ellas:

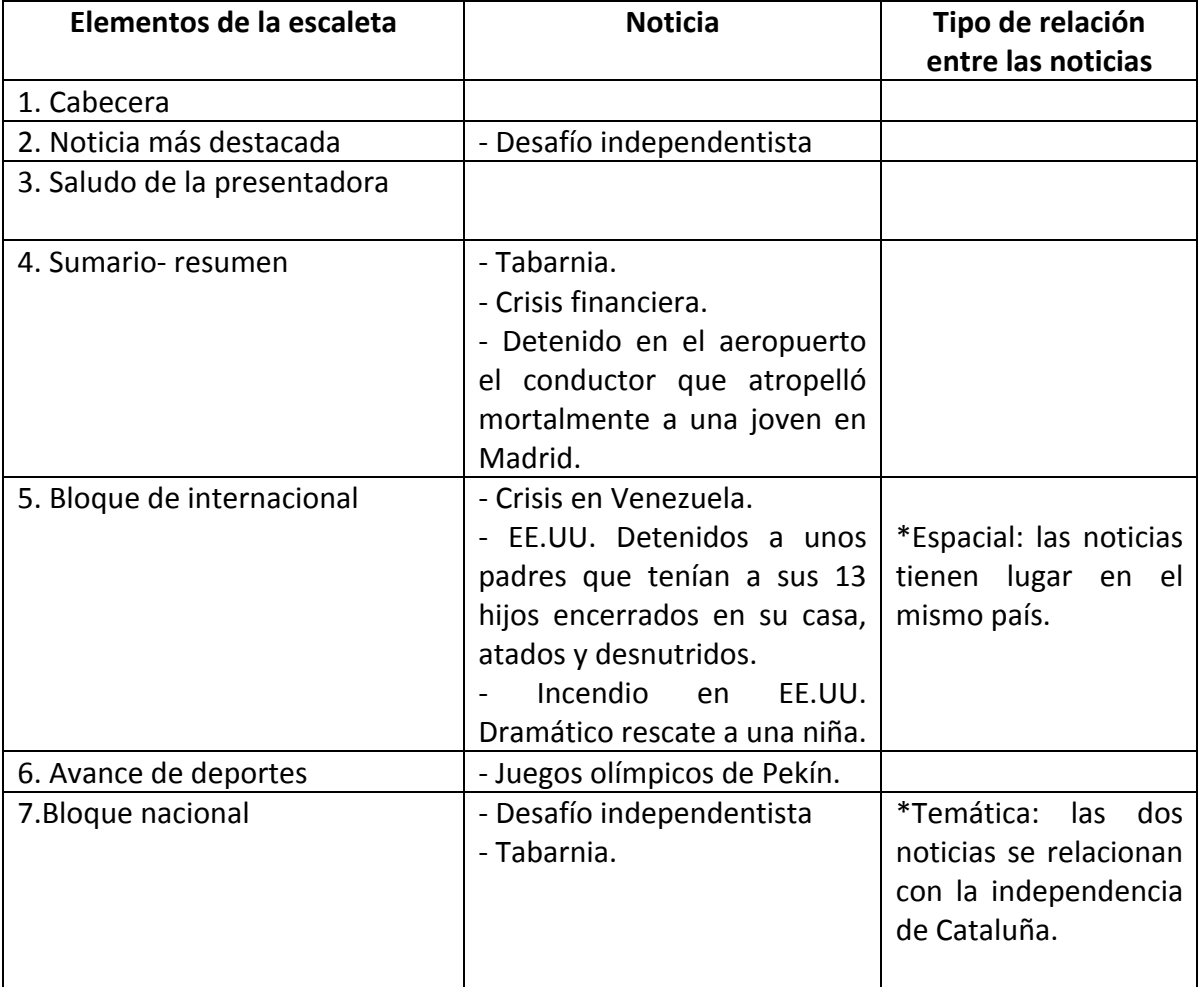

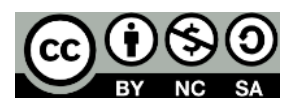

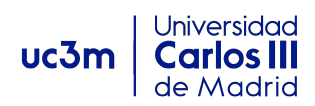

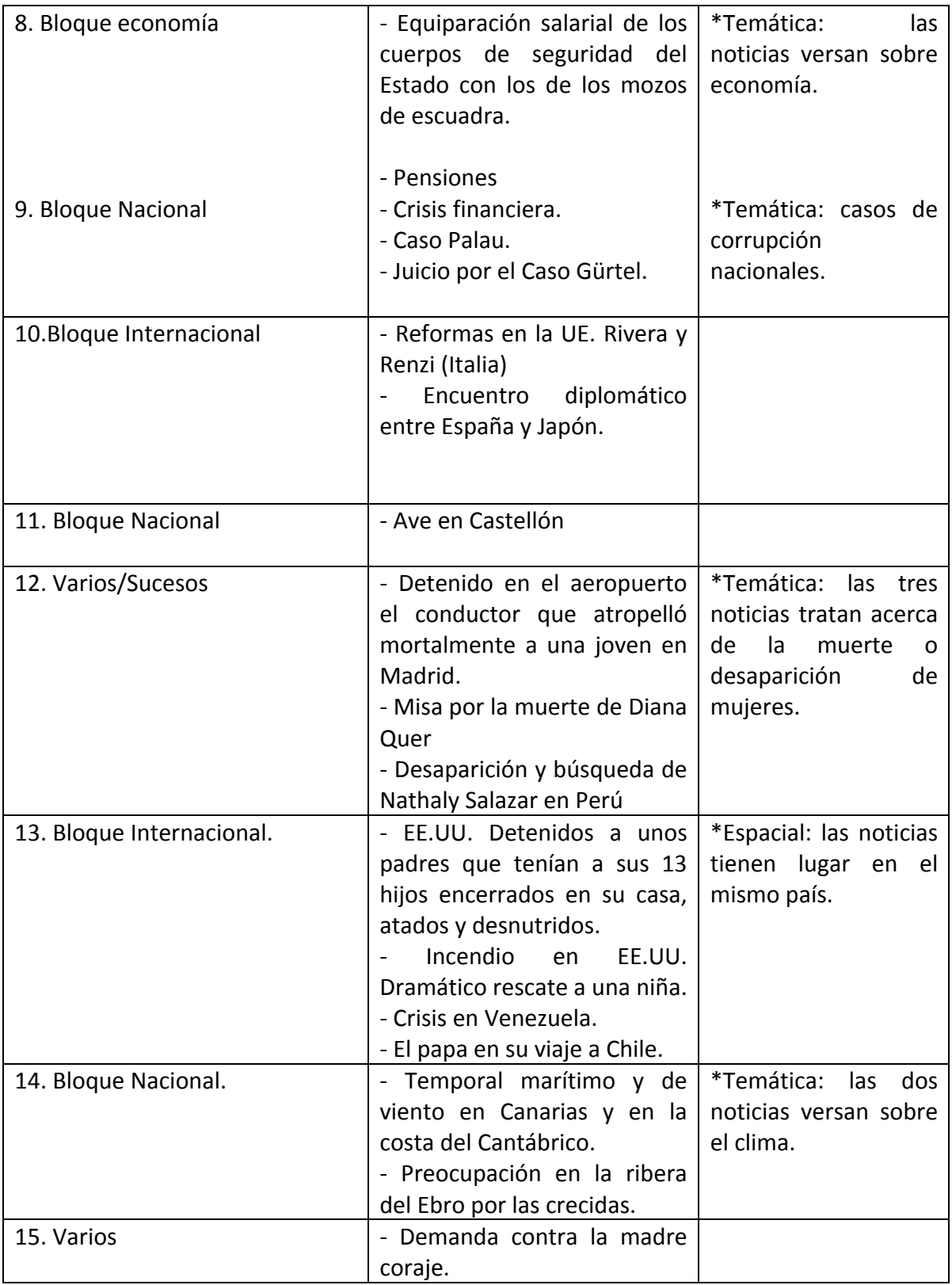

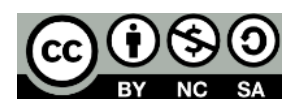

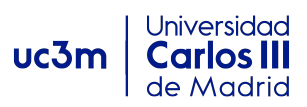

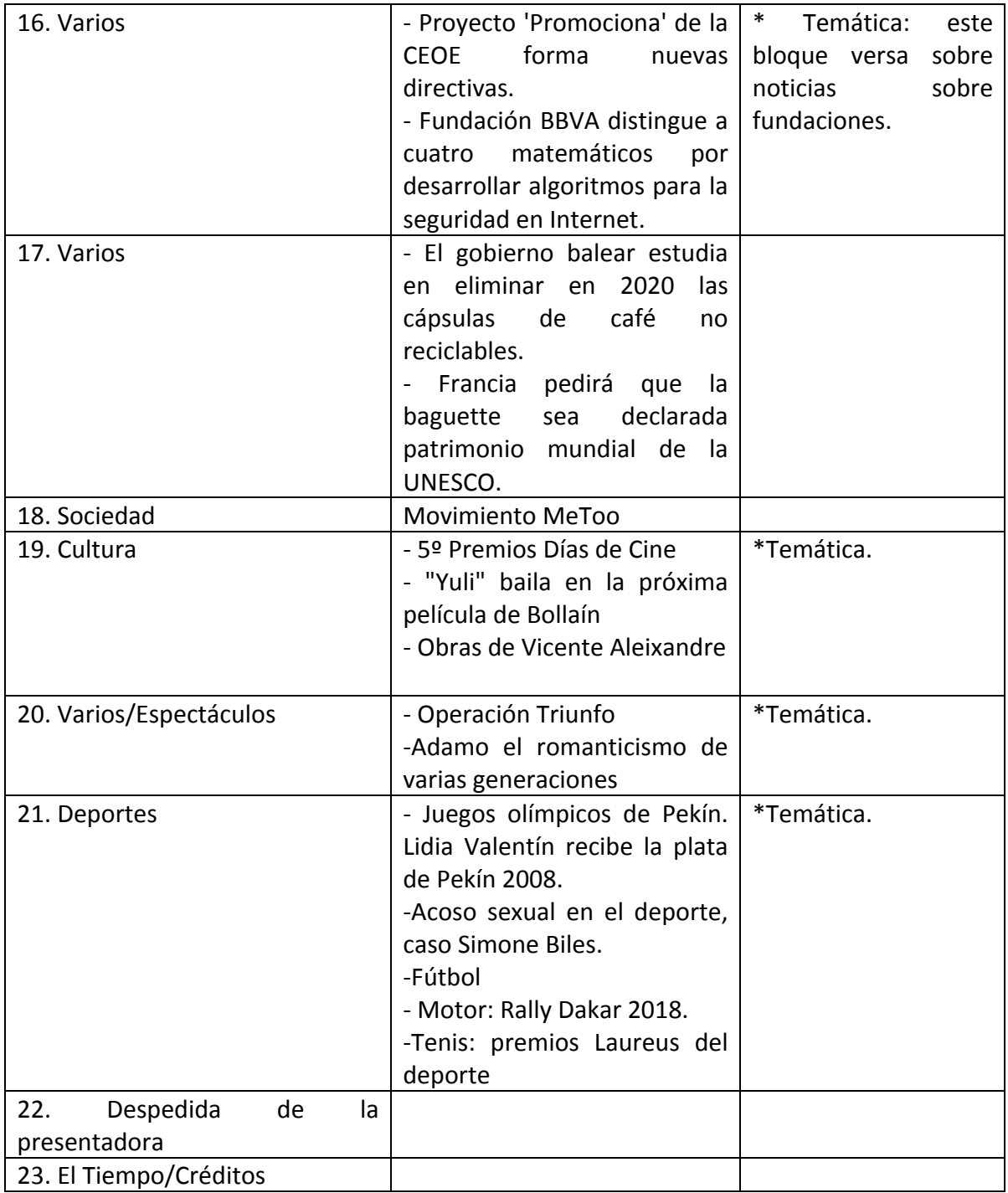

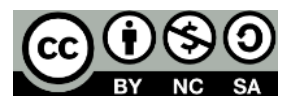

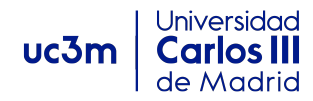

## Fase 2: Edición y posproducción de la pieza informativa

Por la naturaleza de esta práctica opcional ampliamente vinculada con el entorno y las posibilidades del estudiante, no es posible ofrecer la resolución definitiva a esta fase de la práctica. Aún así, a continuación se propone una guía que puede ayudarle a entender o comprobar algunas opciones de edición sencillas de una pieza informativa.

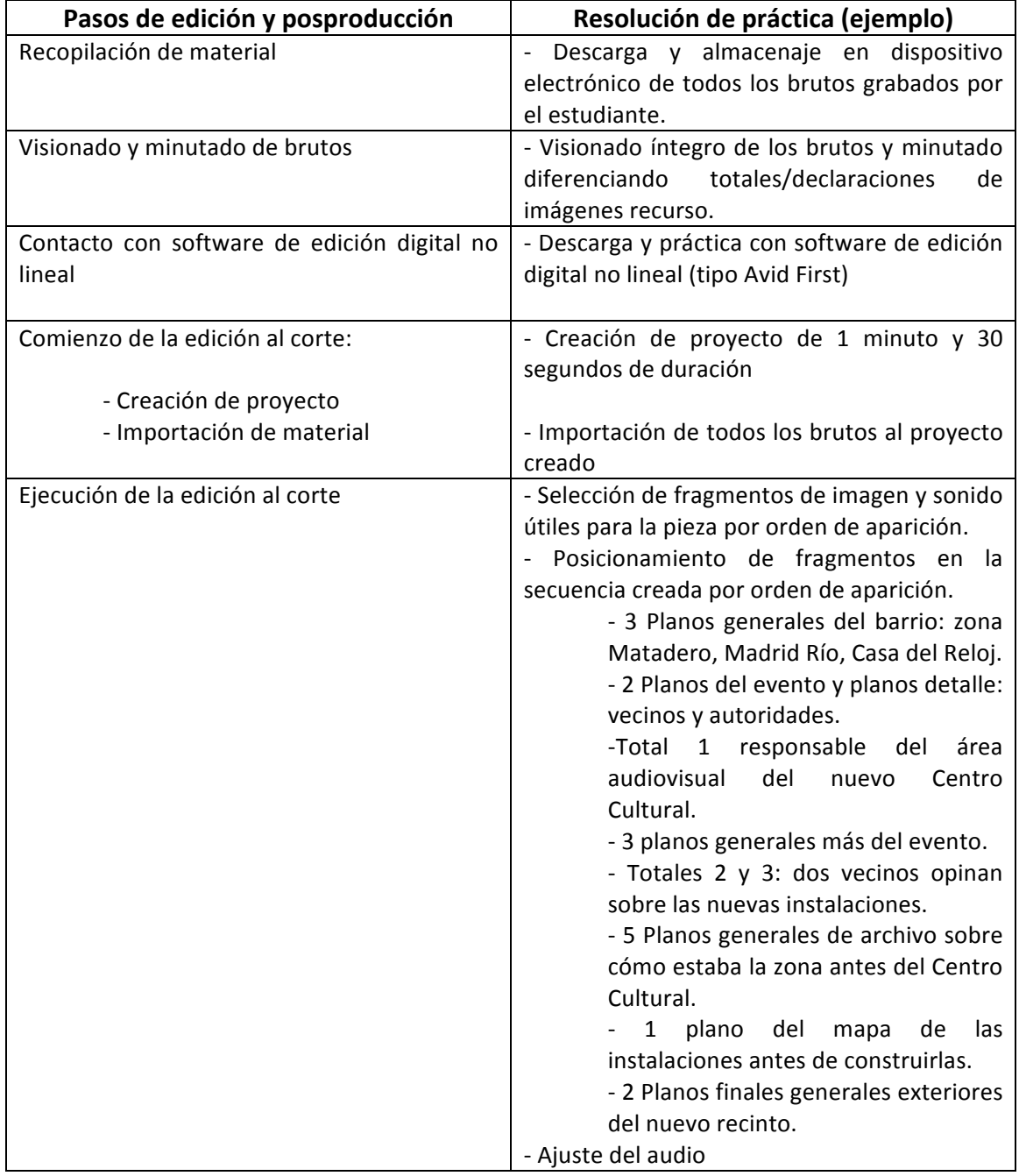

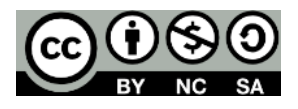

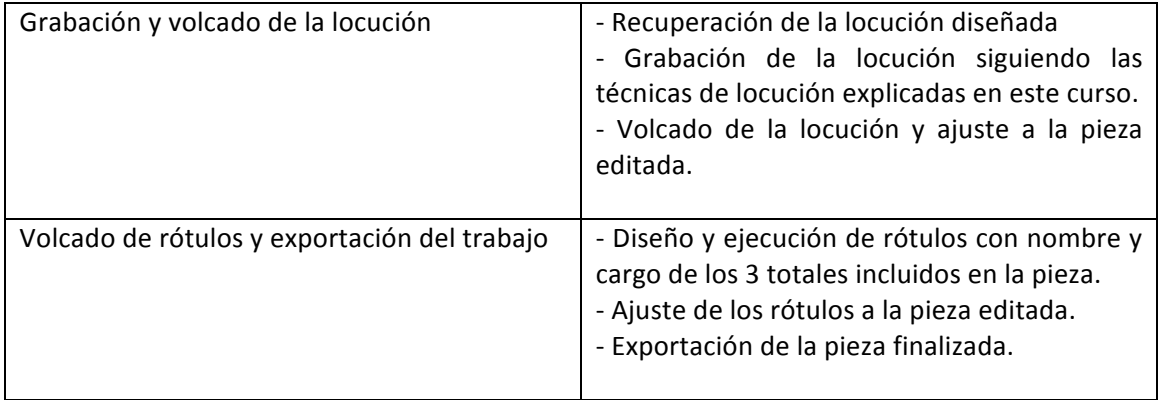

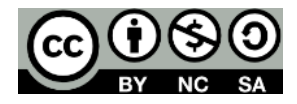